vii

## **TABLE OF CONTENTS**

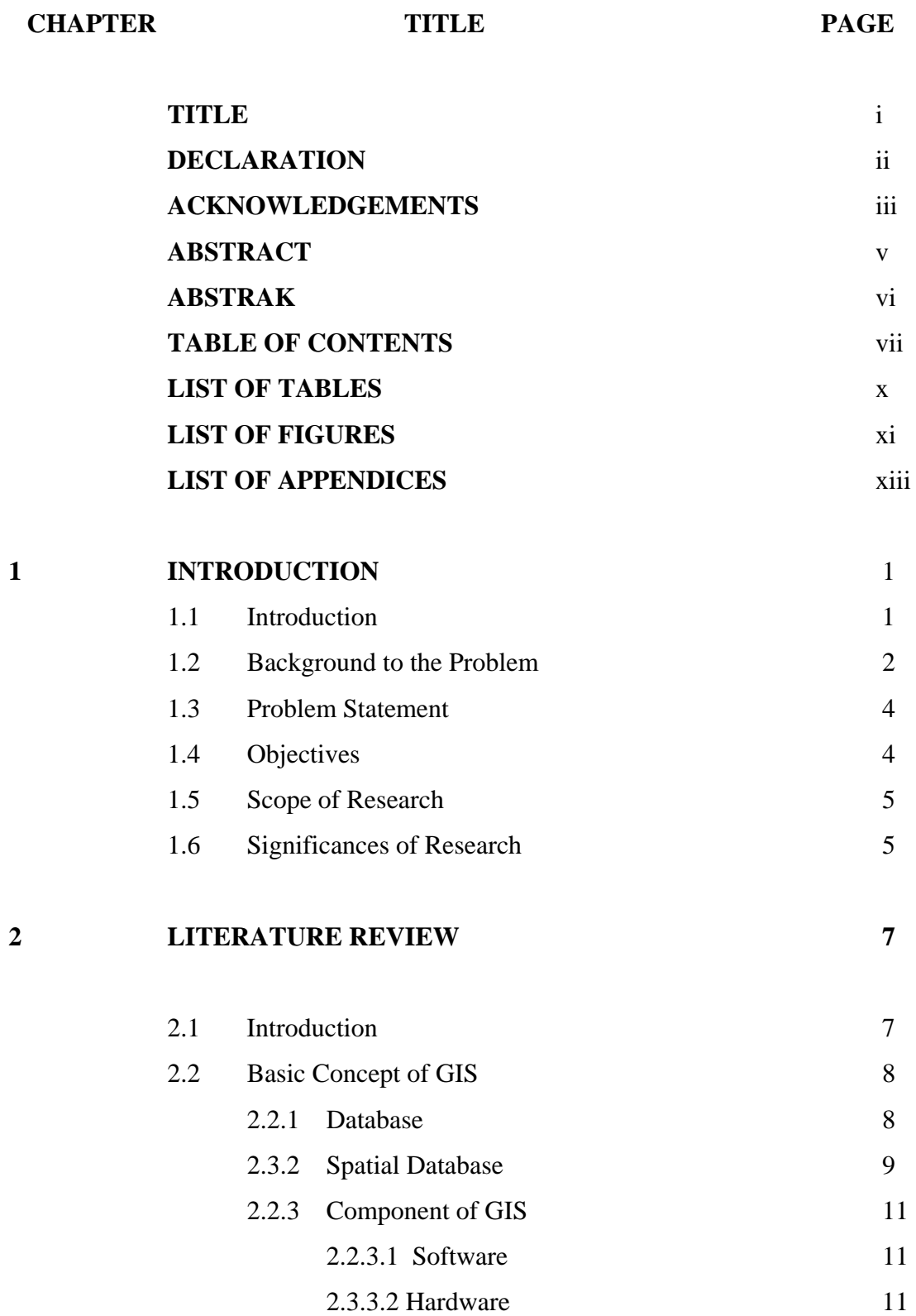

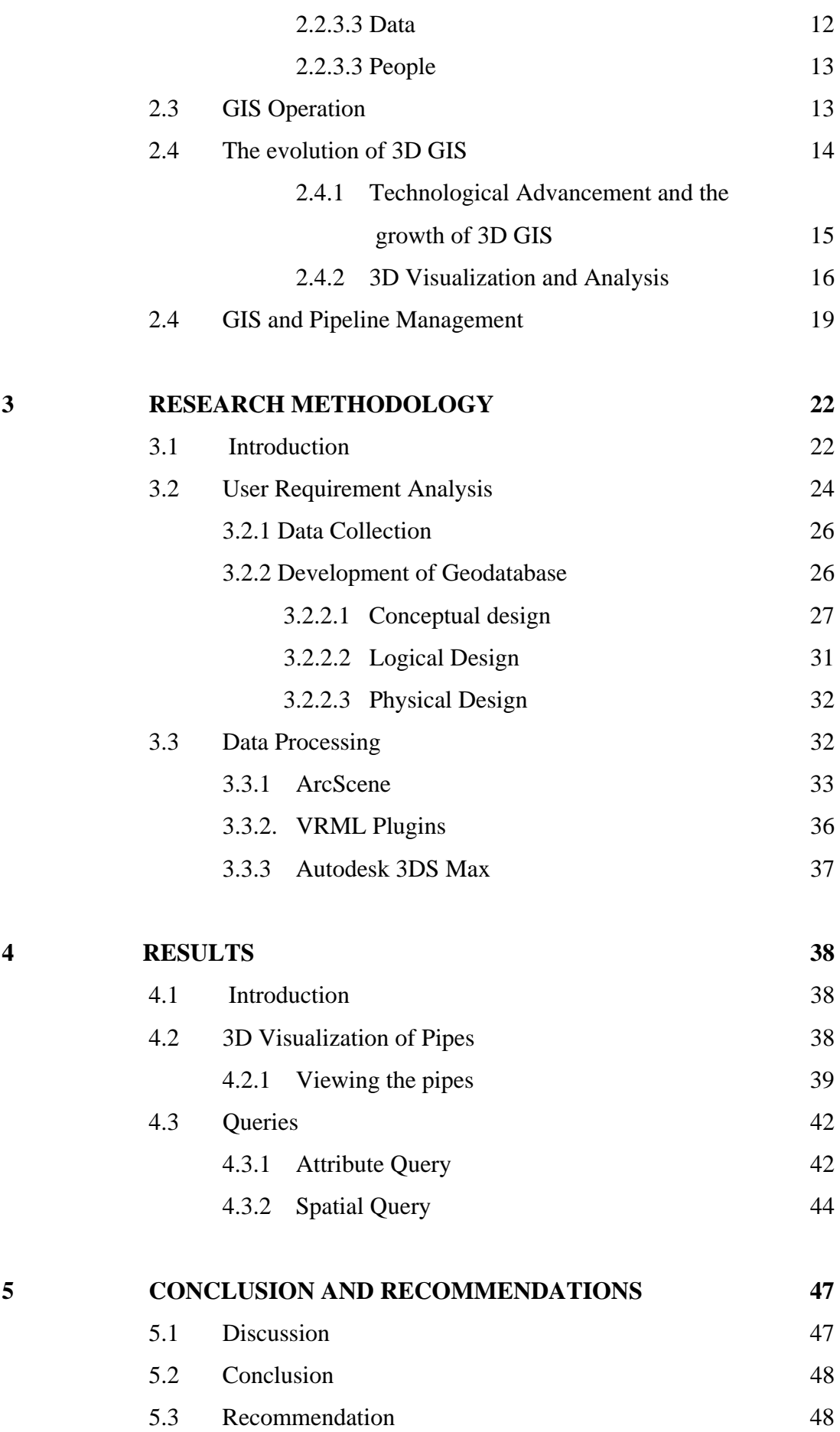

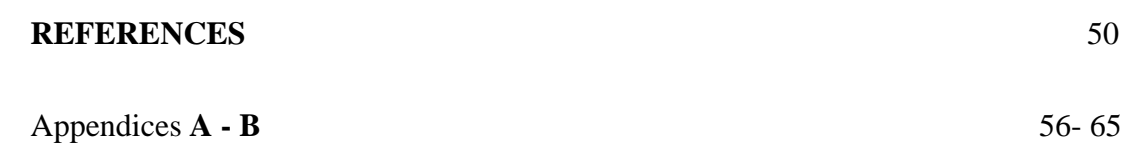

## **LIST OF TABLES**

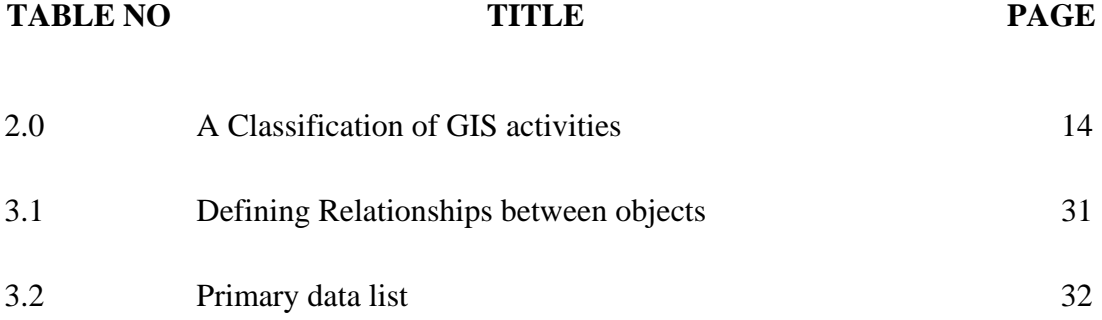

## **LIST OF FIGURES**

![](_page_4_Picture_66.jpeg)

![](_page_5_Picture_48.jpeg)

## **APPENDICES**

![](_page_6_Picture_20.jpeg)